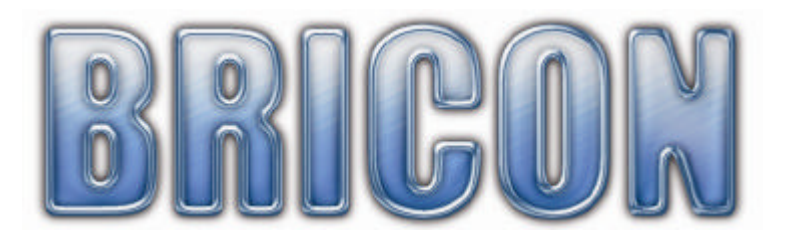

# GSM interface

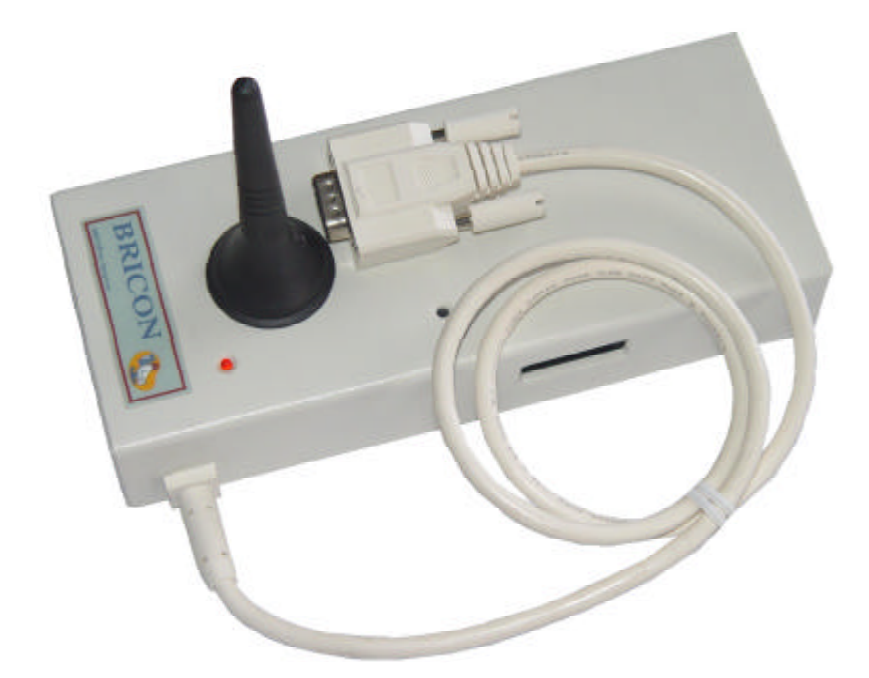

## User guide

**BRICON nv** : Europark Oost 15C, 9100 Sint-Niklaas, Tel: +32 3 777 39 74 Fax: +32 3 778 07 35 Website: www.bricon.be email: bricon@bricon.be

## **GSM interface**

#### **1. Purpose or function**

A GSM interface has the purpose to clock by way of sending a SMS message to a mobile phone at choice. You only need a GSM interface and a SIM card. Connect the interface at the end of the antennas.

#### **2. Procedure and connection**

The GSM interface will be connected at the end of the cable, the place where the endplug is connected .or with a split cable near the clock.

Activate the SIM card:

Use a Sim card where you can disable the pincode. First you must disable the pincode by using a normal GSM.

Attention : Call at least one time for activating the Sim card. Install now the Sim card in the interface.

Connect the interface at the end of the antennas, or with a split cable near the clock.

It is not necessary to connect power to the interface.

On the interface there are two LED lights ( one red and one green)

The green light shows the connection with the provider, the red light blinks if there is a connection whit the clock.

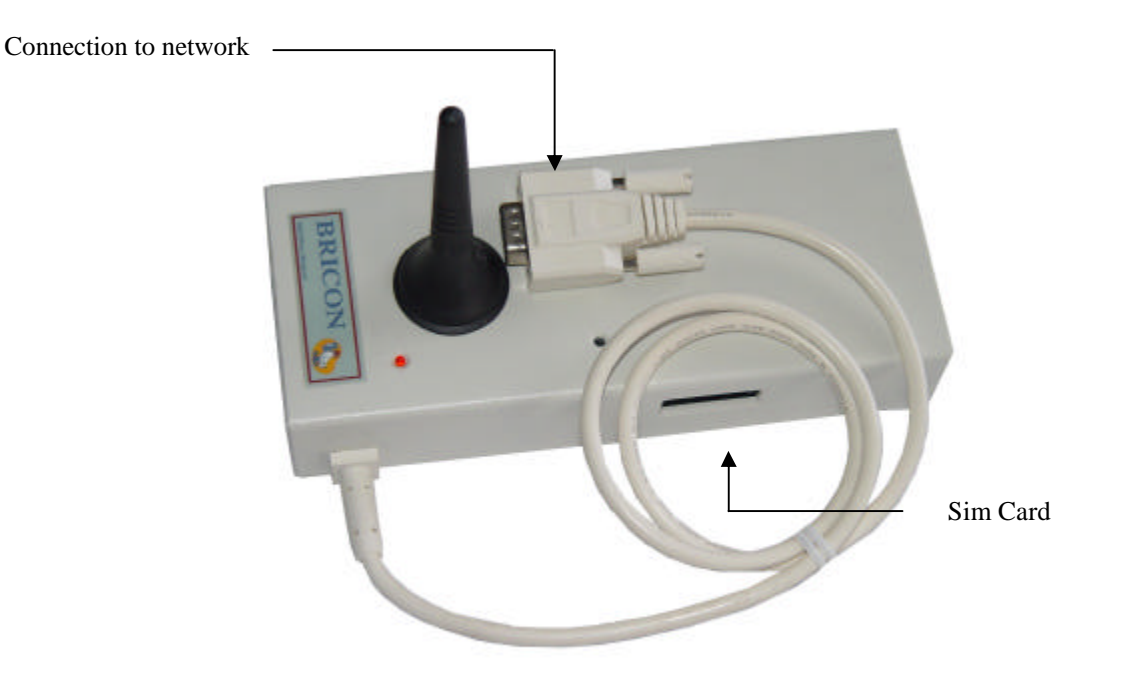

#### **Setup Little Bricon:**

Connect the clock to the antennas (no flight in the clock if you modify the settings !) On the screen of the Little you see "SMS found" press "OK". The clock starts in training mode, got to the menu by pressing "C". Now press Menu and chose 3 options and again point 3 SMS you can change the setup.

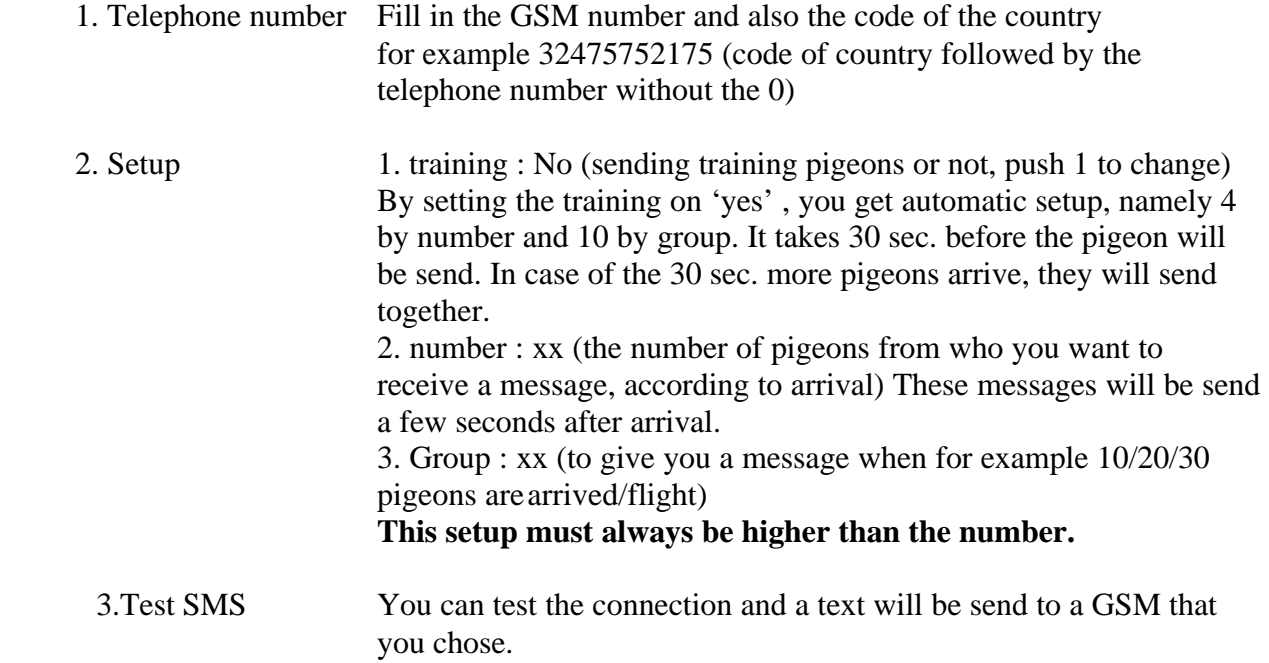

#### **3. Good to know / solution for problems**

- If there is no connection with the GSM, you can switch it off and on and also restart the system completely.
- The message 'SMS-found' must always appear by starting the clocking mode (only Little).
- A clocking module can not be connected at the same time to the GMS interface. You can switch it when the power is off.

### Hokantenne 1V-XXxxx Hokantenne 2V-XXxxx Hokantenne 4V-XXxxx Hokantenne 6V-XXxxx Declaration of conformity Directive 1999//5/EC (R&TTE) **BRICON nv** Europark Oost 15 C, 9100 Sint-Niklaas Belgium We declare the product mentioned below on which this declaration is related to that on own justification, in agreement is with the essential requirements and with other relevant provisions of the R&TTE directive (1999/5/EC). Article : Loft Antenna BRICON 1V(14cm), 2V(28cm), 4V(50cm), 6V(70cm). Type : Reader for transponders (125kHz) In agreement are with  $\hat{A}$ §3 of R&TTE- the directive. Health and security  $\hat{A}$ §3 (1) a: Used standard: EN 60950:1992+A1+A2:1993+A3:1997+A11:1997 EMC §3(1)b: Used standard: EN 301 489-3/07.200 Radio frequency spectrum §3 (2) Used standard: EN 300 330-2 V1.1/7.2000 Technical file is available on the seat of the manufacturer. BRICON nv, Europark Oost 15C, Sint-Niklaas, Belgium. Place and date of expenditure: Sint-Niklaas, 13-12-2005. Responsible for the manufacturer: **Ivan Baetens** Francis Nolmans Delegated director. Delegated director.